# Profiling score-calculation methods

Matthew Farrugia-Roberts (@matomatical)

#### **Generating the symbols (batch)**

```
WHEEL <- c("DD", "7", "BBB", "BB", "B", "C", "0")
PROBS <- c(0.03, 0.03, 0.06, 0.1, 0.25, 0.01, 0.52)
sample_symbols <- function(n=1) {
   matrix(sample(WHEEL, size=3*n, replace=TRUE, prob=PROBS), ncol=3)
}
```
## **Calculating the prizes**

```
Method 1: Book approach
```

```
score.book <- function(symbols) {
    diamonds <- sum(symbols == "DD")
    cherries \leq sum(symbols == (C<sup>n</sup>))
    # identify case
    # since diamonds are wild, only nondiamonds
    # matter for three of a kind and all bars
    slots <- symbols[symbols != "DD"]
    same \leftarrow length(unique(slots)) == 1
    bars <- slots %in% c("B", "BB", "BBB")
    # assign prize
    if (diamonds == 3) {
      prize <- 100
    } else if (same) {
      payouts \leq c("7" = 80, "BBB" = 40, "BB" = 25,
        "B" = 10, "C" = 10, "0" = 0prize <- unname(payouts[slots[1]])
    } else if (all(bars)) {
     prize <- 5
    } else if (cherries > 0) {
      # diamonds count as cherries
      # so long as there is one real cherry
      prize \leftarrow c(0, 2, 5) [cherries + diamonds + 1]
    } else {
      prize <- 0
    }
    # double for each diamond
    prize * 2^diamonds
}
```

```
score.book.loop <- function (symbols) {
   v <- numeric(nrow(symbols))
   for (i in 1:nrow(symbols)) {
       v[i] <- score.book(symbols[i,])
   }
    v
}
```
**Method 2: Counting and branching**

```
score.count <- function(symbols) {
    # count symbols
    dd \leftarrow sum(symbols == "DD")x7 \leftarrow \text{sum}(\text{symbols} == "7")b3 \leftarrow \text{sum}(\text{symbols} == \text{"BBB"})b2 \le - \text{sum}(\text{symbols} == \text{``BB''})b1 \leftarrow sum(symbols == "B")cc \leftarrow \text{sum}(\text{symbols} == "C")# calculate prize (higher prizes detected before lower ones)
    if (dd == 3) {
         prize <- 100
    } else if (x7 + dd == 3) {
         prize <- 80
    } else if (b3 + dd == 3) {
         prize <- 40
    } else if (b2 + dd == 3) {
         prize <- 25
    } else if (b1 + dd == 3) {
         prize <- 10
    } else if (cc + dd == 3) {
         prize <- 10
    } else if (b3 + b2 + b1 + dd == 3) {
         prize <- 5
    } else if (cc > 0 && cc + dd == 2) {
         prize <- 5
    } else if (cc == 1) {
         prize <- 2
    } else {
         prize <- 0
    }
    prize *(2 \hat{ }^{\sim} dd)}
score.count.loop <- function (symbols) {
    v <- numeric(nrow(symbols))
    for (i in 1:nrow(symbols)) {
         v[i] <- score.count(symbols[i,])
    }
    v
}
```

```
Method 3: Book approach, vectorised
```

```
score.book.fast <- function(symbols) {
  # Step 1: Assign base prize based on cherries and diamonds ---------
  ## Count the number of cherries and diamonds in each combination
  cherries \leq rowSums(symbols == "C")
  diamonds <- rowSums(symbols == "DD")
  ## Wild diamonds count as cherries
 prize \leftarrow c(0, 2, 5) [cherries + diamonds + 1]
  ## ...but not if there are zero real cherries
  ### (cherries is coerced to FALSE where cherries == 0)
 prize[!cherries] <- 0
  # Step 2: Change prize for combinations that contain three of a kind
  same \leq symbols[, 1] == symbols[, 2] &
    symbols[, 2] == symbols[, 3]
  payoffs \leq c("DD" = 100, "7" = 80, "BBB" = 40,
    "BB" = 25, "B" = 10, "C" = 10, "0" = 0)
  prize[same] <- payoffs[symbols[same, 1]]
  # Step 3: Change prize for combinations that contain all bars ------
  bars \leq symbols == "B" | symbols == "BB" | symbols == "BBB"
  all_bars \leftarrow bars[, 1] & bars[, 2] & bars[, 3] & !same
 prize[all_bars] <- 5
  # Step 4: Handle wilds ---------------------------------------------
  ## combos with two diamonds
  two wilds \leq diamonds == 2
  ### Identify the nonwild symbol
  one \leq two_wilds & symbols[, 1] != symbols[, 2] &
    symbols[, 2] == symbols[, 3]two \leq two_wilds & symbols[, 1] != symbols[, 2] &
    symbols[, 1] == symbols[, 3]three \leq two_wilds & symbols[, 1] == symbols[, 2] &
    symbols[, 2] != symbols[, 3]### Treat as three of a kind
  prize[one] <- payoffs[symbols[one, 1]]
  prize[two] <- payoffs[symbols[two, 2]]
  prize[three] <- payoffs[symbols[three, 3]]
  ## combos with one wild
  one_wild \leq diamonds == 1
  ### Treat as all bars (if appropriate)
 wild_bars \leq one_wild & (rowSums(bars) == 2)
 prize[wild_bars] <- 5
  ### Treat as three of a kind (if appropriate)
 one \leq one_wild & symbols[, 1] == symbols[, 2]
```

```
two \leq one_wild & symbols[, 2] == symbols[, 3]
  three \leq one_wild & symbols[, 3] == symbols[, 1]
  prize[one] <- payoffs[symbols[one, 1]]
  prize[two] <- payoffs[symbols[two, 2]]
 prize[three] <- payoffs[symbols[three, 3]]
  # Step 5: Double prize for every diamond in combo ------------------
  unname(prize * 2^diamonds)
}
```
**Method 4: Counting and vectorised overwriting**

```
score.count.fast <- function(symbols) {
    # counts of symbols in each sample
   dd <- rowSums(symbols == "DD")
   x7 \leftarrow \text{rowSums}(\text{symbols} == "7")b3 <- rowSums(symbols == "BBB")
   b2 \leftarrow \text{rowSums}(\text{symbols} == \text{``BB''})b1 \leftarrow \text{rowSums}(\text{symbols} == "B")cc \leftarrow \text{rowSums}(\text{symbols} == "C")# calculate prize (higher prizes later to override lower ones)
   prize = integer(nrow(symbols)) # defaults to a number of 0s
   prize[cc == 1] \leftarrow 2
   prize[cc > 0 & cc + dd == 2] <- 5
   prize[b3 + b2 + b1 + dd == 3] <- 5
   prize[cc + dd == 3] <- 10
   prize[b1 + dd == 3] <- 10
   prize[b2 + dd == 3] <- 25
   prize[b3 + dd == 3] <- 40
   prize[x7 + dd == 3] <- 80
   prize[dd == 3] <- 100
   # apply diamonds doubling effect
   prize *(2 \hat{ } d d)}
```
#### **Test that all outputs are the same**

```
Construct all inputs
```

```
combos \leq expand.grid(sym1 = WHEEL, sym2 = WHEEL, sym3 = WHEEL)
Construct all outputs
symbols <- as.matrix(combos[,c("sym1","sym2","sym3")])
# loop-based methods
combos$score.book <- score.book.loop(symbols)
combos$score.count <- score.count.loop(symbols)
# vectorised methods
combos$score.book.fast <- score.book.fast(symbols)
combos$score.count.fast <- score.count.fast(symbols)
head(combos)
## sym1 sym2 sym3 score.book score.count score.book.fast score.count.fast
## 1 DD DD DD 800 800 800 800
```
## 2 7 DD DD 320 320 320 320

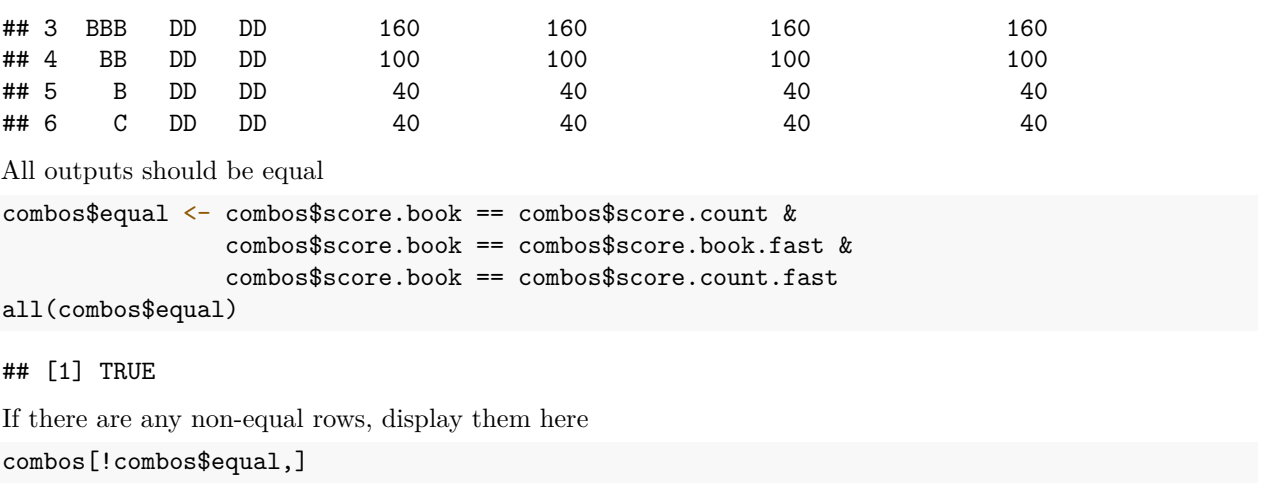

## [1] sym1 sym2 sym3 score.book score.count ## [6] score.book.fast score.count.fast equal ## <0 rows> (or 0-length row.names)

## **Profiling**

```
library(ggplot2)
library(microbenchmark)
all_symbols <- as.matrix(combos[,c("sym1","sym2","sym3")])
results <- microbenchmark(
   score.book.loop(all_symbols),
   score.count.loop(all_symbols),
   score.book.fast(all_symbols),
   score.count.fast(all_symbols),
   times=100L
)## Warning in microbenchmark(score.book.loop(all_symbols), score.count.loop(all_symbols), : less
## accurate nanosecond times to avoid potential integer overflows
print(results)
## Unit: microseconds
## expr min lq mean median uq max neval
## score.book.loop(all_symbols) 1116.594 1136.8275 1302.72047 1159.1930 1195.6625 4540.463 100
## score.count.loop(all_symbols) 655.467 666.7625 726.57371 685.1920 704.8720 2511.824 100
```
## score.book.fast(all\_symbols) 86.592 89.0520 98.06544 95.3455 101.8850 156.251 100 ## score.count.fast(all\_symbols) 37.843 40.2210 44.60554 42.4760 45.7765 92.988 100

```
ggplot2::autoplot(results)
```
## Coordinate system already present. Adding new coordinate system, which will ## replace the existing one.

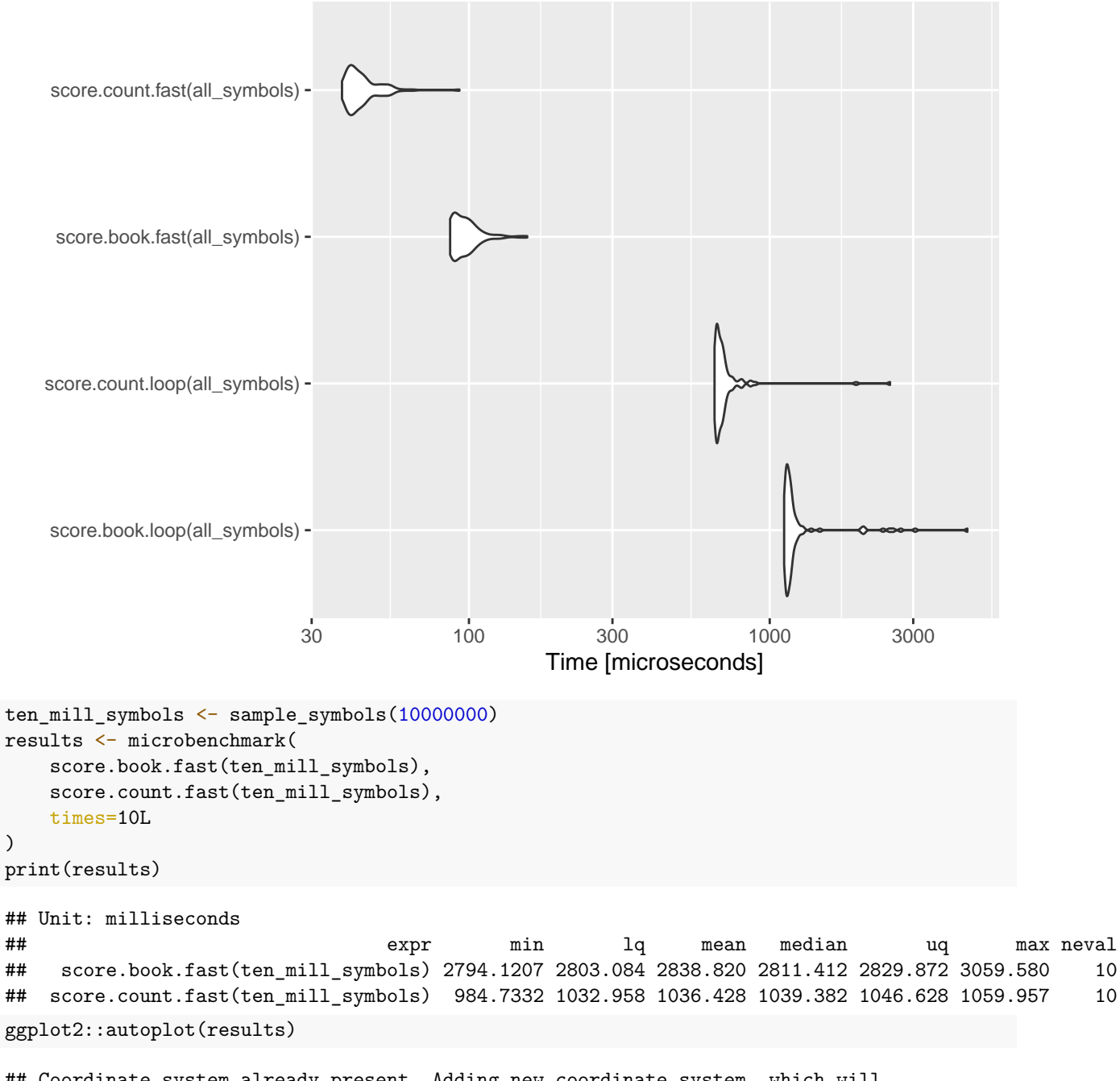

## Coordinate system already present. Adding new coordinate system, which will ## replace the existing one.

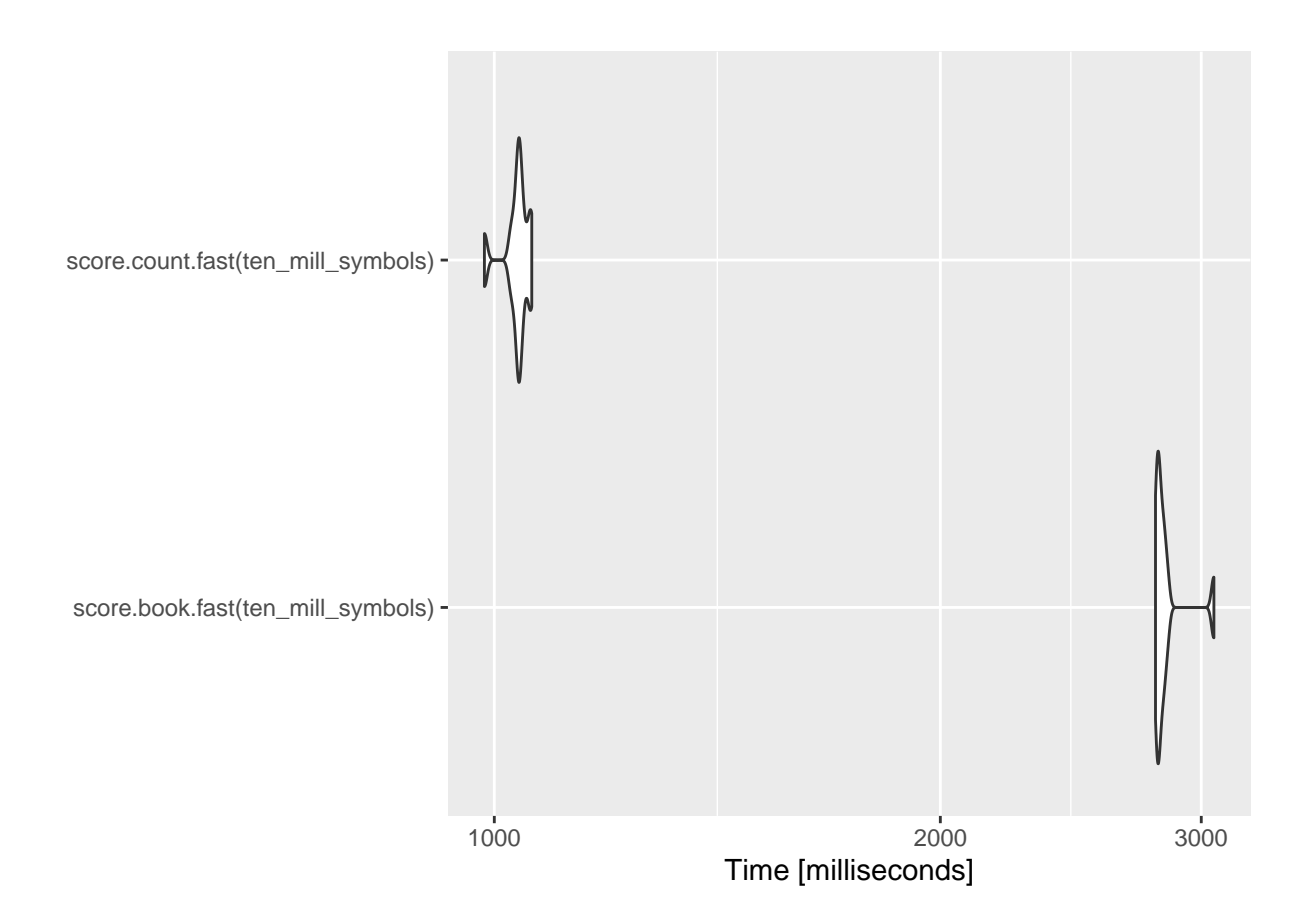